# Plano da Unidade Curricular

Unidade curricular:

Sítio: [PlataformAbERTA](https://elearning.uab.pt/)

Computação Gráfica 2021 (Espaço Central) Livro: Plano da Unidade Curricular

Impresso por: Helio Sousa Data: Segunda, 4 Outubro 2021, 22:03

## Descrição

Documento com o PUC desta unidade curricular.

## Índice

#### **PUC- Plano da Unidade [Curricular](#page-3-0)**

**[PUC](#page-4-0)**

- **1. A Unidade [Curricular](#page-5-0)**
- **2. [Competências](#page-6-0)**
- **3. [Roteiro](#page-7-0)**
- **4. [Metodologia](#page-8-0)**
- **5. [Recursos](#page-9-0)**
- **6. [Avaliação](#page-10-0)**
- 6.1. Cartão de [Aprendizagem](#page-11-0)
- 6.2. [Calendário](#page-12-0) de avaliação contínua

#### **7. Plano de [Trabalho](#page-13-0)**

- 7.1. [Primeiro](#page-14-0) mês
- 7.2. [Segundo](#page-16-0) mês
- 7.3. [Terceiro](#page-17-0) mês
- 7.4. [Quarto](#page-18-0) mês

## PUC- Plano da Unidade Curricular

<span id="page-3-0"></span>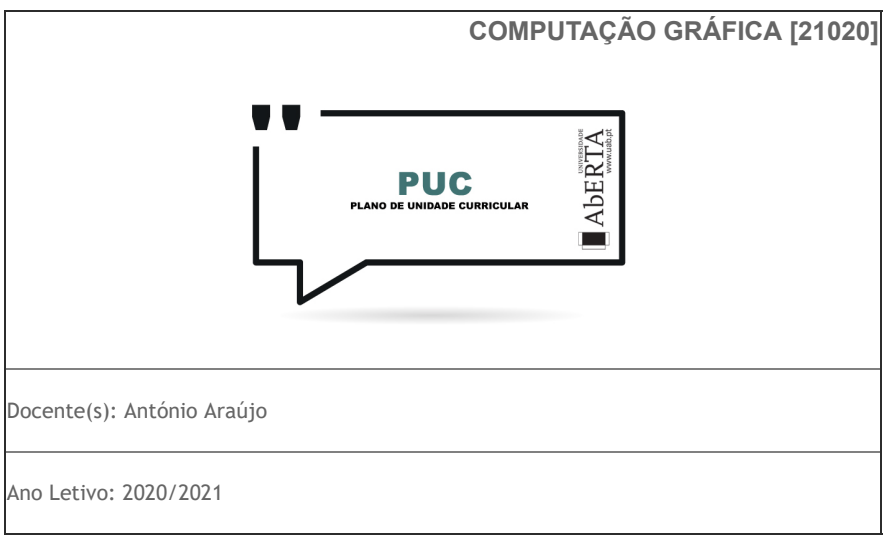

PUC

#### **O que é o PUC?**

<span id="page-4-0"></span>O PUC constitui um documento que visa orientar o processo de aprendizagem do estudante ao longo da Unidade Curricular a que se refere. É por isso um guião que requer uma leitura atenta e que lhe será útil ao longo de todo o percurso de aprendizagem.

Aqui encontrará informação sobre as temáticas a estudar, as competências a desenvolver, informações sobre como se organiza o processo de aprendizagem, como utilizar e tirar partido do espaço virtual relativo a esta Unidade Curricular, o que se espera de si, como é avaliado, entre outros aspectos fundamentais para realizar da melhor forma este percurso.

## 1. A Unidade Curricular

#### **Apresentação da Unidade Curricular**

<span id="page-5-0"></span>Nesta unidade curricular visa-se proporcionar aos alunos os conhecimentos e práticas fundamentais acerca dos princípios, conceitos, modelos e principais técnicas relacionadas com a computação gráfica.

Na abordagem aos conteúdos programáticos selecionados privilegiam-se a análise crítica dos algoritmos e técnicas adotadas, atentando para a sua eficiência, assim como se incentiva a conceção de novas aproximações e aperfeiçoamento das existentes.

Na componente prática, é utilizada a framework Three.js, em javascript, desenvolvida à partir do WebGL (versão para Web da biblioteca OpenGL).

### 2. Competências

#### **Competências a Desenvolver**

<span id="page-6-0"></span>Pretende-se que, no final desta Unidade Curricular, o estudante tenha adquirido as seguintes competências:

- Reconhecer a importância da computação gráfica no desenho e implementação de sistemas e aplicações informáticas interativas nas mais diversas áreas aplicacionais;
- Descrever, em termos metodológicos e funcionais, a geometria da representação de objetos gráficos no ecrã, sua natureza discreta, os conceitos de janela e viewport, o sistema de coordenadas, pixel e resolução;
- Analisar, em termos metodológicos e funcionais, as técnicas e algoritmia da geração de primitivas gráficas, de preenchimento e recorte (clipping) de áreas bi- e tridimensionais; da visualização e das transformações geométricas bi- e tridimensionais de objetos;
- Analisar, em termos metodológicos, funcionais, e de eficiência computacional, os métodos e matemáticos e algoritmia da representação de curvas, superfícies e de sólidos;
- Avaliar, comparativamente, os métodos matemáticos e a algoritmia de suporte da computação gráfica lecionados e propor a implementação de novas abordagens e aperfeiçoamentos dos mesmos.

### 3. Roteiro

<span id="page-7-0"></span>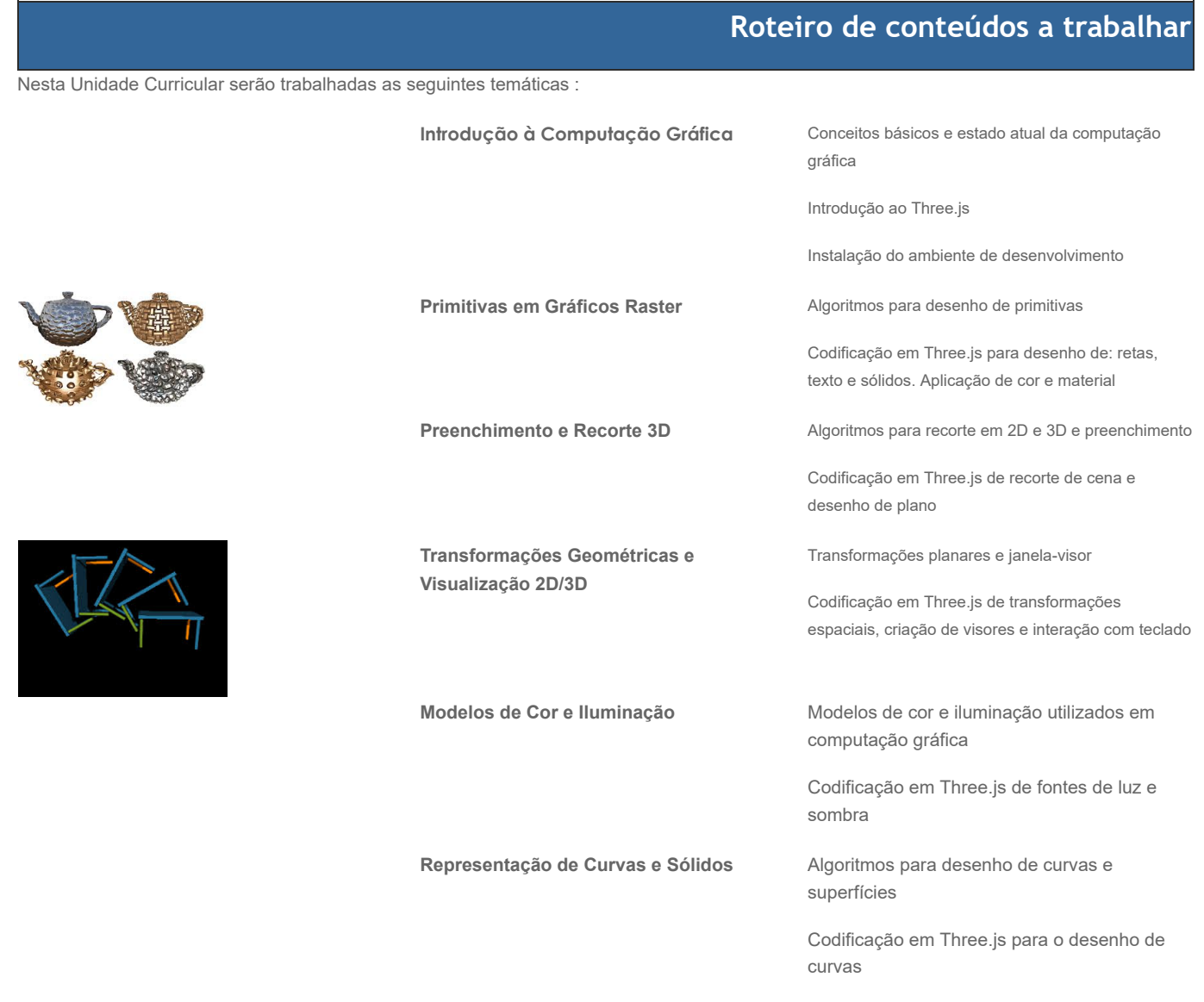

### 4. Metodologia

### **Como vamos trabalhar?**

<span id="page-8-0"></span>As atividades de ensino-aprendizagem desta unidade curricular devem decorrer na plataforma de e-learning da Universidade Aberta. Todas as informações e atividades relativas a este módulo serão disponibilizadas em ambiente de classe virtual. É privilegiada a comunicação assíncrona, com especial ênfase para o fórum de discussão. Tendo em conta as leituras, o acesso à plataforma, o baixar dos conteúdos didáticos disponibilizados, eventuais pesquisas, a elaboração de reflexões individuais e a participação nos trabalhos de grupo ou nas discussões gerais, aconselha-se que cada aluno(a) programe semanalmente o seu trabalho.

Cada aluno deverá disponibilizar uma média de 6 horas semanais para se ligar on-line na plataforma e participar nas atividades, estando previstas um total de 156 horas de trabalho e 26 de contato. O aluno deverá aceder diariamente esta UC.

Dada a natureza tecnológica da unidade curricular o processo de ensino/aprendizagem adotará uma metodologia de trabalho baseada na análise crítica de técnicas e algoritmos e a implementação de abordagens alternativas dos mesmos recorrendo também à programação da framework Three.js, baseada em WebGL.

Cada temática do programa abarcará 1 atividade formativa quinzenal, cuja realização por parte do aluno é altamente recomendável. Estas atividades formativas visam proporcionar-lhe, enquanto aluno, uma oportunidade para sistematizar o seu estudo individual e,paulatinamente, construir e consolidar competências enquanto colabora com os colegas e membros do seu grupo do trabalho, podendo recorrer ao apoio e supervisão do docente.

Dentro do período temporal de cada temática será disponibilizado um Fórum de Alunos, espaço onde deverão decorrer a discussão e a análise individual de tópicos colocados pelo docente. Cada tópico versará um assunto no âmbito da temática sobre o qual os alunos deverão encetar e levar a cabo uma discussão livre, moderada pelo docente.

Algumas atividades formativas podem abarcar ainda um trabalho prático para realização em grupo (ex. programação de um algoritmo), sendo que nesses casos, será aberto um espaço específico para cada grupo, incluindo um fórum próprio para uso exclusivo do mesmo.

Antes de cada e-folio será aberto um Fórum Alunos-Professor para colocação e esclarecimento de dúvidas. Estes fóruns terão a duração temporal máxima de 3 a 4 dias.

### 5. Recursos

## **Bibliografia e outros recursos**

#### <span id="page-9-0"></span>**Bibliografia Obrigatória:** (um deles, pelo menos)

- Foley, Van Dan, Feiner, Hughes, "Computer Graphics Principles and Practice, Addison-Wesley, ISBN: 0-201-84840-6.
- Madeiras, João, Brisson, João, Coelho, António, Ferreira, Alfredo e Gomes, Mário, "Introdução à Computação Gráfica", FCA, ISBN: 978-972-722-877-5.

#### **Bibliografia Complementar:**

- Xiang, Zhigang, Plastock, Roy, "Computer Graphics", Schaum's Outlines, McGraw-Hill, 2nd Edition, ISBN: 0-07-135781-5.
- Dirksen, Jos. *"Learning Three. js: the JavaScript 3D library for WebGL",* Packt Publishing Ltd, 2013, ISBN:978-1-78216-628-3

#### **Outros Recursos:**

- Material didático desenvolvido pelos docentes especialmente para esta UC.
- Manuais *online* disponíveis
- Framework Three.js

## 6. Avaliação

## **Como vai ser a avaliação?**

<span id="page-10-0"></span>A avaliação assume o regime de **avaliação contínua obrigatória.**

Os estudantes disporão de um **Cartão de Aprendizagem**, pessoal, onde será creditada a avaliação que forem efetuando ao longo do semestre. O Cartão de Aprendizagem é um instrumento personalizado e cada estudante tem acesso apenas ao seu cartão.

A avaliação será realizada com base em 2 e-fólios online e 1 p-fólio escrito. Os e-fólios serão de natureza prática abarcando um trabalho com a framework Three.js.

Os alunos que obtiverem nota total inferior a 3,5 valores no somatório dos 2 e-fólios ficam automaticamente inscritos no exame de recurso.

#### 6.1. Cartão de Aprendizagem

### **Avaliação Contínua**

<span id="page-11-0"></span>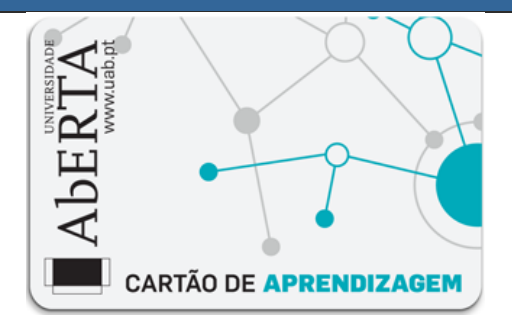

Os estudantes em avaliação contínua creditam no seu Cartão de Aprendizagem – CAP – as classificações que obtiveram com a realização de vários trabalhos ao longo do semestre e a classificação obtida numa prova presencial, no final do semestre.

Ao longo do semestre ser-lhes-á proposto que elaborem pequenos trabalhos, designados *e-fólios*. A realização do conjunto dos e-fólios poderá levar à creditação do seu cartão (CAP) de um máximo de 8 valores. Nesta unidade curricular a avaliação compreende a realização de **2 e-fólios**, designados **e-fólio A** (cotação de 4 valores) e **e-fólio B** (cotação de **4 valores**).

À classificação obtida nos *e-fólios* juntam-se os valores obtidos na prova presencial, designada p-fólio, tendo esta a duração máxima de 90 min. Esta prova, pfólio, terá a cotação global de 12 valores.

No caso dos alunos que não obtenham um total >= 3,5 valores no somatório dos e-fólios, poderá fazer um exame de recurso com duração de 2:30 hrs com cotação global de 20 valores.

No sistema de avaliação contínua, a classificação final na unidade curricular corresponde ao somatório das classificações obtidas em cada e-fólio e no p-fólio ou a classificação obtida no exame de recurso.

Será tida em conta a qualidade da **participação nas atividades formativas** para efeitos de **majoração em +- 1 valor**, na avaliação final obtida.

Um e-fólio é um pequeno documento digital elaborado de forma pessoal e incidindo sobre uma seção dos temas trabalhados. Estes consistirão exclusivamente em trabalho prático com a framework Three.js.

O *p-fólio* consiste num documento escrito a realizar presencialmente, que complementa os *e-fólios* realizados electronicamente.

O *exame de recurso* consiste num documento escrito a realizar presencialmente que abrange toda a matéria pratica e teórica da unidade curricular.

A aprovação na Unidade Curricular implica que o estudante obtenha um **mínimo de 3.5 valores** no conjunto dos *e-fólios* e um mínimo de **5.5 valores** no *p-fólio*, e um valor mínimo de 9.5 valores no somatório dos E-fólios e P-fólio. Os alunos em exame de recurso devem obter um valor **mínimo de 9.5 valores** para serem aprovados.

Nesta unidade curricular **não existe a modalidade de avaliação por exame final**.

### 6.2. Calendário de avaliação contínua

<span id="page-12-0"></span>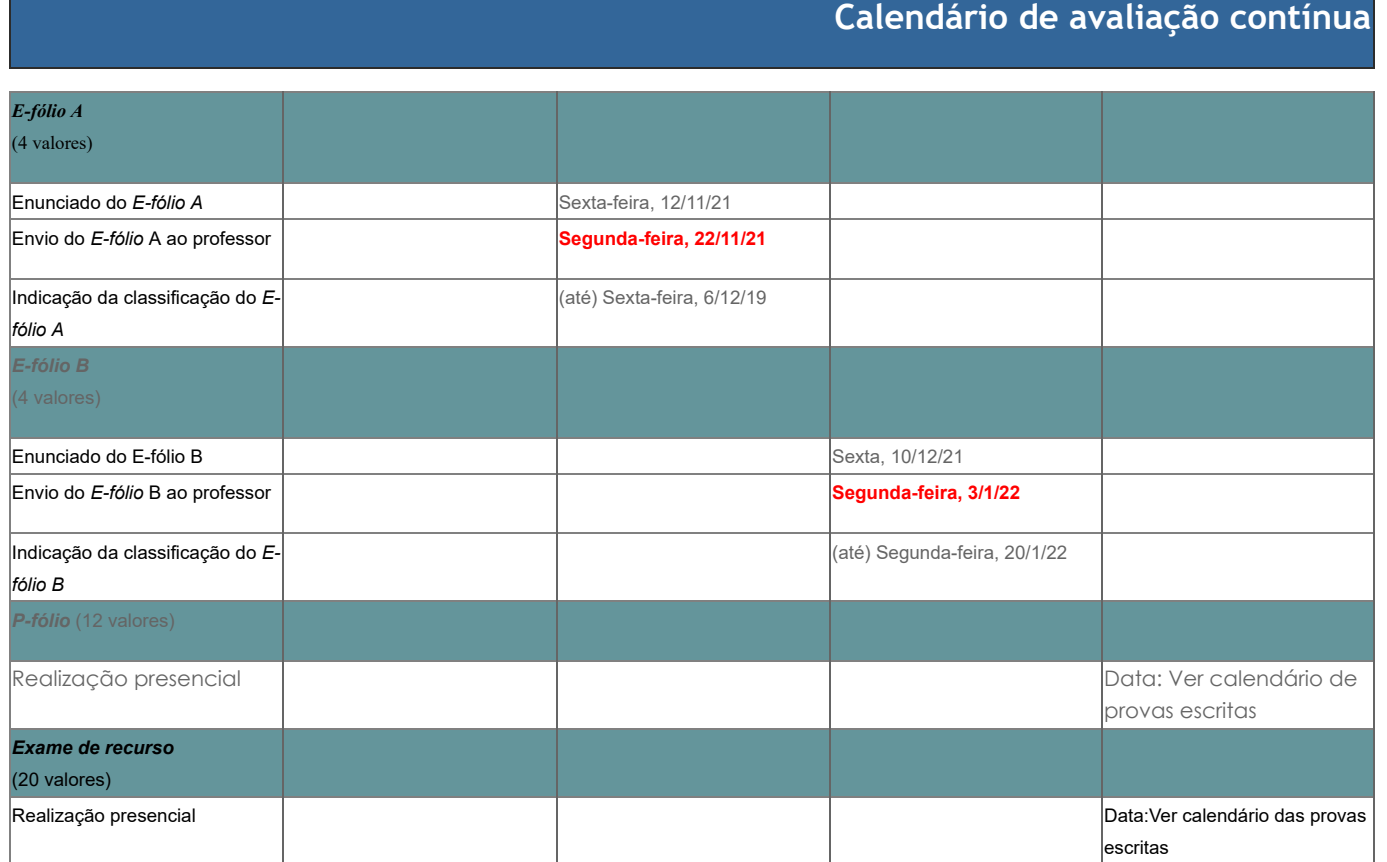

## 7. Plano de Trabalho

## **Calendário e plano de trabalho**

<span id="page-13-0"></span>Este *Plano* apresenta a previsão da distribuição temporal das várias **Temáticas** de estudo, das atividades e respetivas orientações de trabalho, de modo a que possa planear, organizar e desenvolver o seu estudo. Esta informação é complementada por orientações que deverá consultar com regularidade nesta *Sala de Aula Virtual*.

#### 7.1. Primeiro mês

<span id="page-14-0"></span>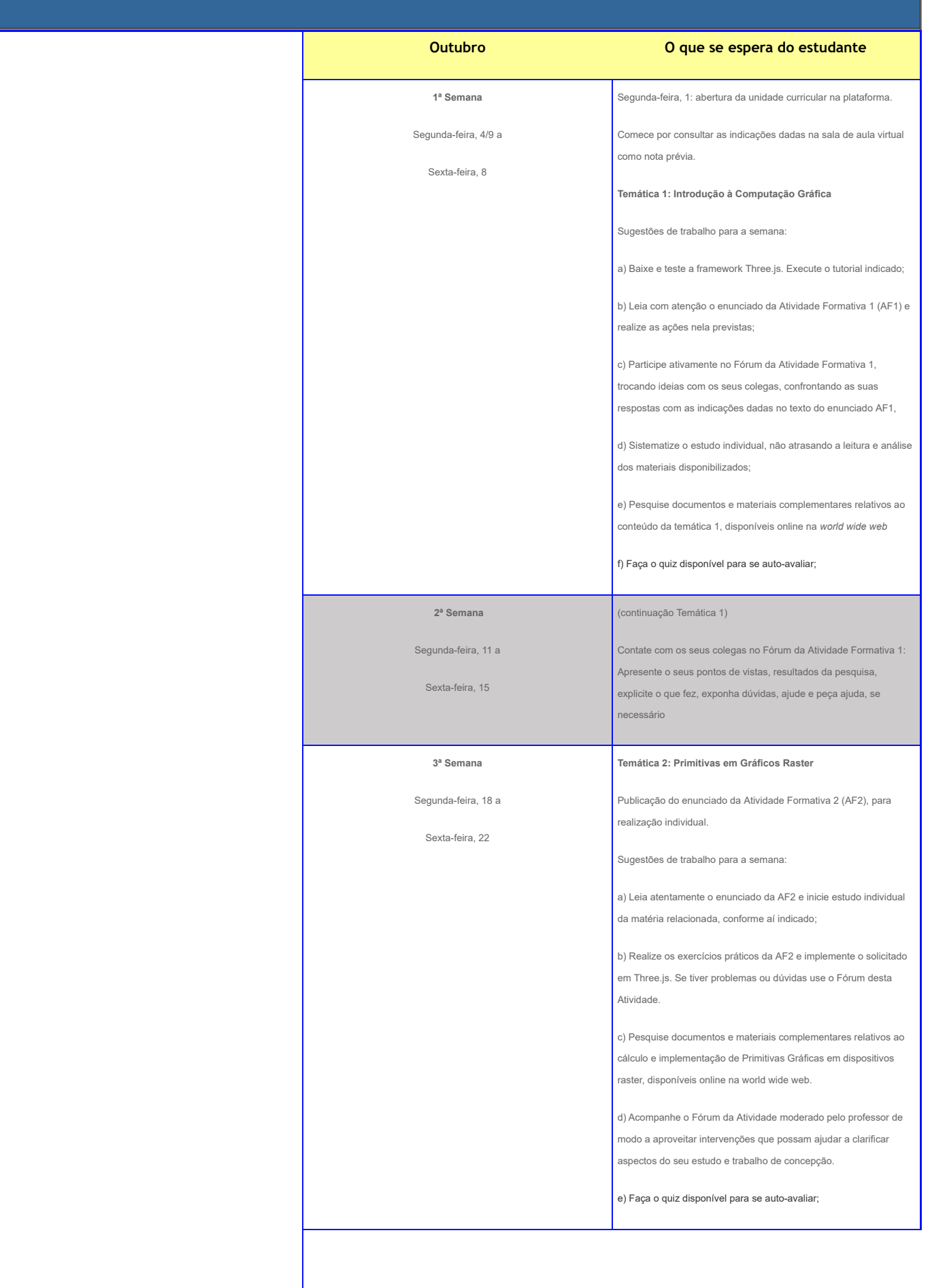

#### 04/10/21, 22:03 Plano da Unidade Curricular

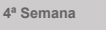

Segunda-feira, 25 a

Sexta-feira, 29

(continuação Temática 2) Contacte com os seus colegas no Fórum da Atividade Formativa 2: Apresente o seus pontos de vistas, resultados da pesquisa, explicite o que fez, exponha dúvidas, ajude e peça ajuda, se necessário

#### 7.2. Segundo mês

<span id="page-16-0"></span>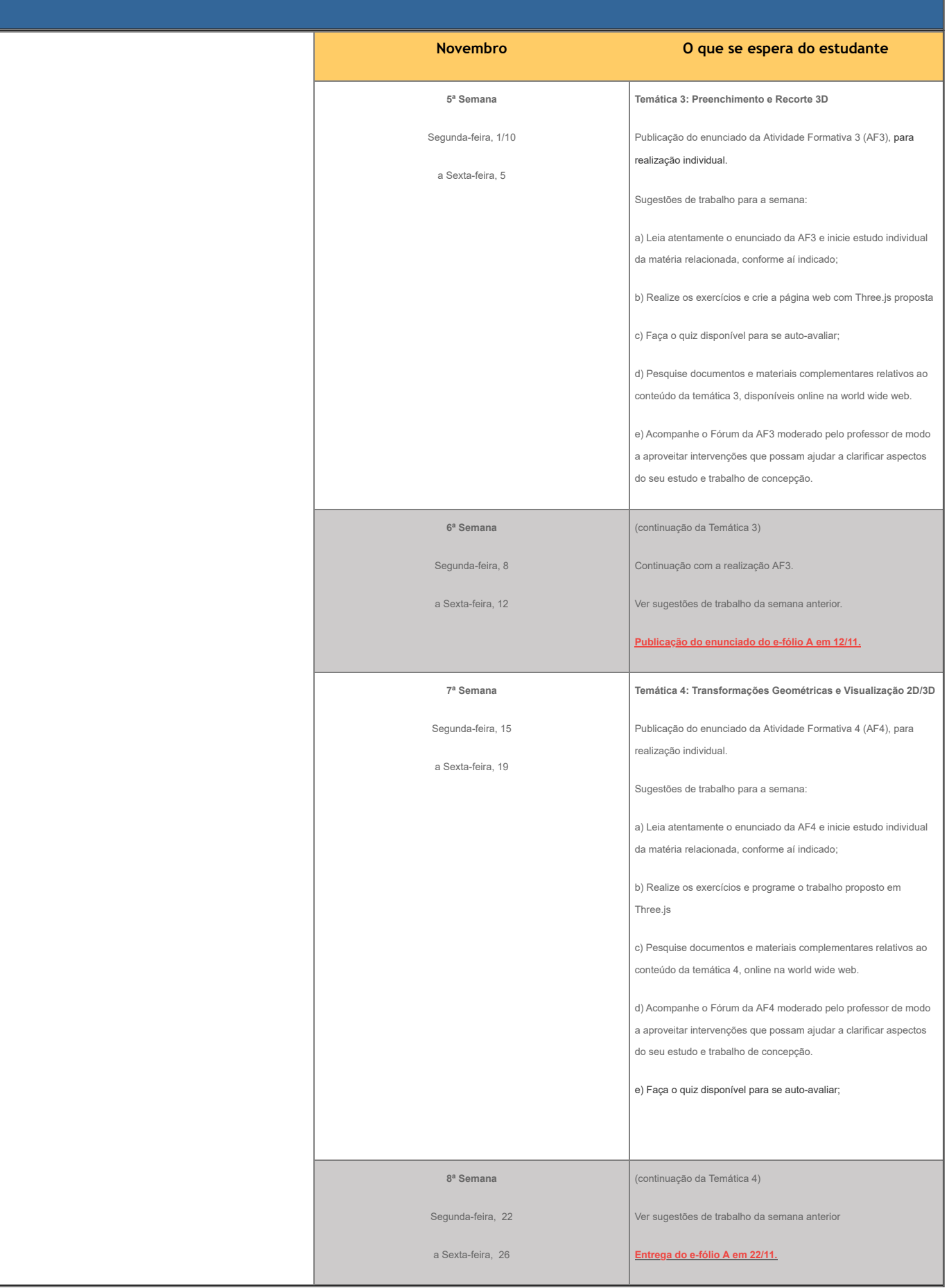

#### 7.3. Terceiro mês

<span id="page-17-0"></span>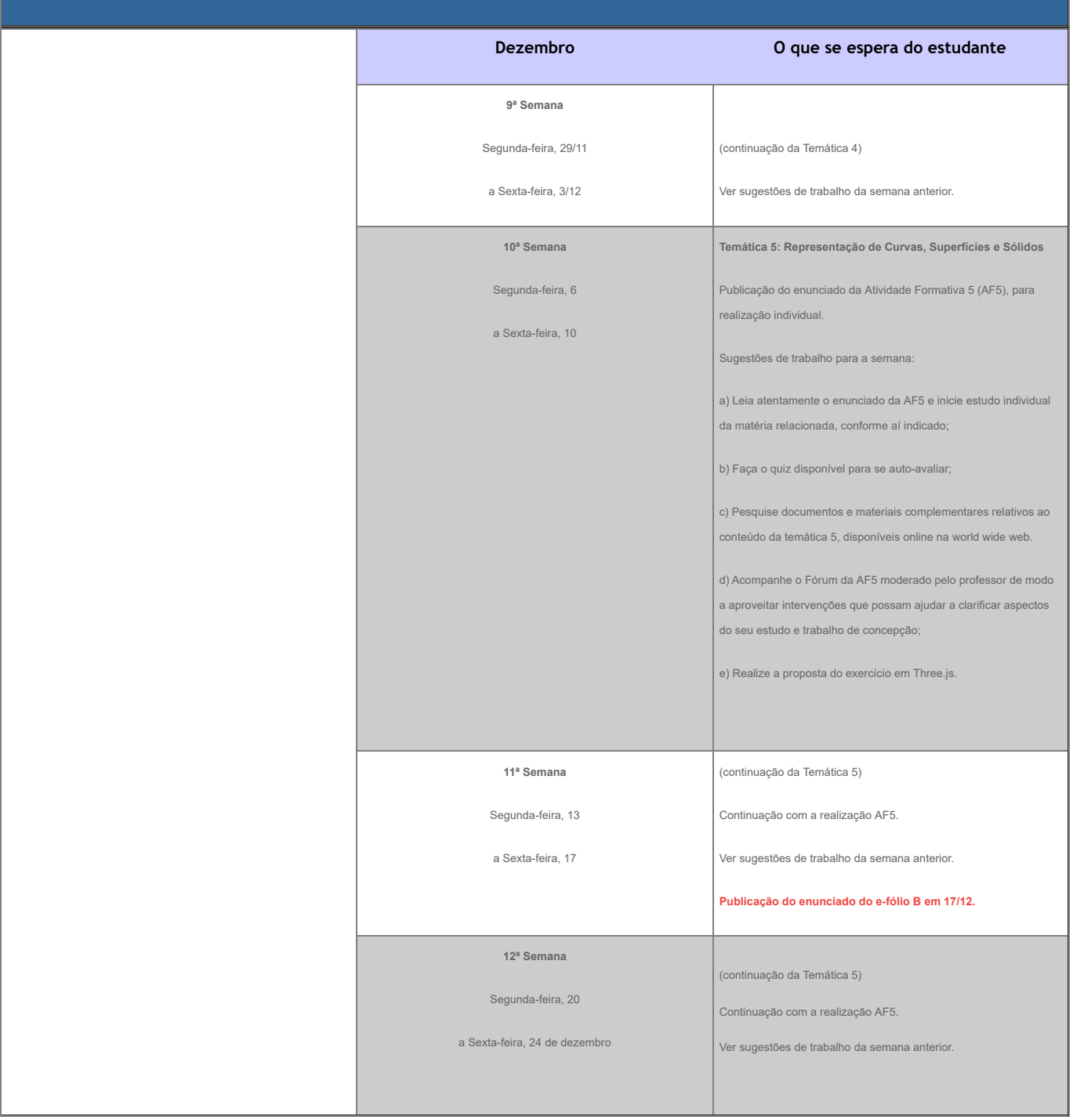

#### 7.4. Quarto mês

<span id="page-18-0"></span>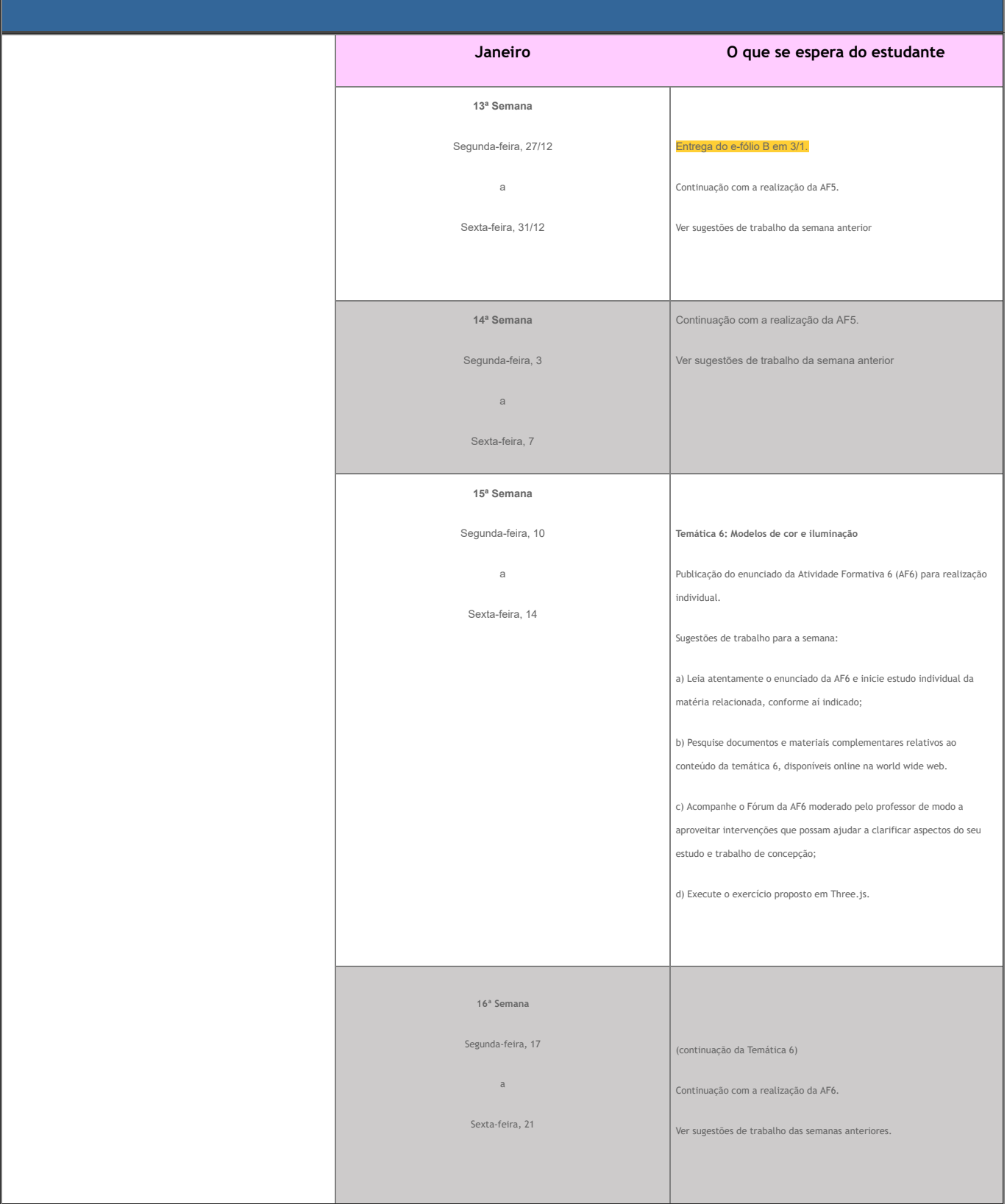